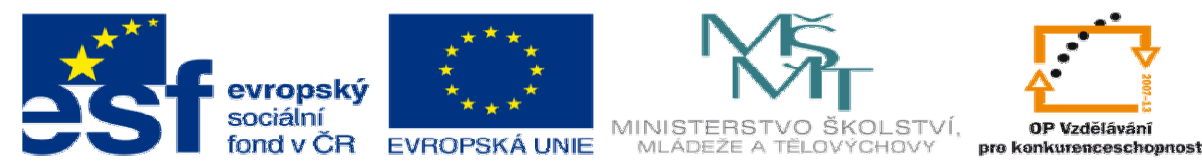

# **DUM 8 téma: Pole**

**ze sady: 2 tematický okruh sady: Tvorba dynamických www stránek vzd**ě**lávací oblast: odborné vzd**ě**lávání pomocné soubory:** 

ze šablony: 08 – Internet vecho pro: 3. ročník **vzd**ě**lávací obor: 18-20-M/01 Informa**č**ní technologie metodický list/anotace: viz VY\_32\_INOVACE\_08204ml.pdf** 

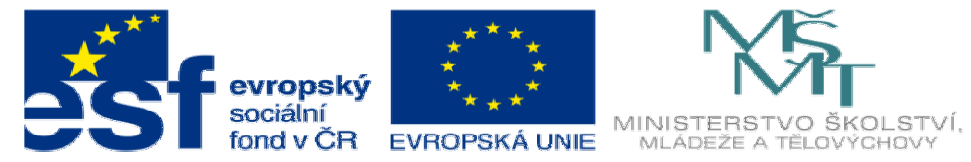

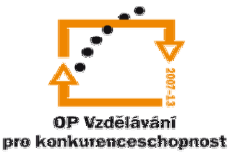

- 1. Pole Skupina proměnných, které jsou rozlišeny na základě klíče a obsahují stejné datové typy.
	- a. Pole jsou v programování jedny z nejdůleřitějších proměnných. Když jsme se učili práci s cykly říkaly jsme si že v budoucnu je budem používat pro práci s poly bez polí mají cykly jen mynimální využití.
		- i. Struktura Pole

\$nazev\_pole[klič]=přiřazená hodnota;

- b. Nyní si ukážeme jakým způsobem se provádí zápis do pole, existuje více způsobů
	- i. Zápis na jeden řádek.

\$nazev\_pole=array("Ovce","Koza","Králík");  $\Omega$  $\overline{1}$ 

Čáslo pod zvířetem ukazuje hodnotu klíče. Pokud poli neřekneme

jinak začíná vždy od 0.

ii. Zápis na jeden řádek se změnou klíče.

\$nazev\_pole=array(5=>"Ovce","Koza","Králík");  $6\overline{6}$  $\sqrt{2}$  $\overline{7}$ 

Ať už z jakéhokoli důvodu potřebujeme začít pole jiným číslem provedem to takto. Symbol "=>" říká že pole začne číslem 5.

iii. Postupný zápis do pole.

\$nazev\_pole[0]="Ovce"; \$nazev\_pole[1]="Koza"; \$nazev\_pole[2]="Králík";

U tohoto způsobu se klíče přímo udávají do hranatých závorek.

Tento spůsob je používanější jelikož pomocí něho můžeme kdykoliv v průběhu programu přidat hodnotu do pole.

Pokud bychom u předchozích dvou chtěli přidat hodnotu do pole, museli bychom pro její přidání užít tento způsob.

c. Důležitá poznámka, pole nemusí vždy mýt jen číselné klíče může mýt i klíče znakové.

\$pole=array("c"=>"cibule", "b"=>"brambory", "p"=>"petržel", "o"=>"oves", "r"=>"řepa");

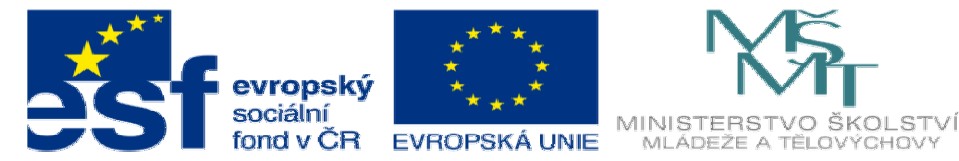

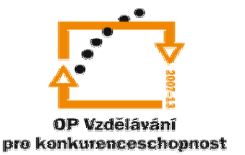

- d. Teď když již umíme vytvořit pole ukážeme si jakým způsobem ho můžeme vypsat.
	- i. Manuální výpis V některých případech když výme že daná hodnota se nebude měnit a bude mýt v poly vždy stejný klíč můžeme provést výpys této hodnoty takto.

\$pole=array("cibule", "ředkev", "brambory", "petržel", "oves", "řepa", "mrkev", "ječmen"); echo \$pole<sup>[4]</sup>; //tento klíč pod sebou zkrývá oves

ii. Když bychom u předchozího příkladu chtěli vypsat hodnoty všechny, tak by to bylo zdlouhavé a nezábavné. Někdo si řekne že pro 8 hodnot to radši udělá než se učit způsob jiný, ale představte si že hodnot bude 100 nebo 1000. Ukážeme si způsoby výpisu pole pomocí cyklů. Všechny tyto příklady si vyzkoušejte.

#### 1. For cyklus

\$pole=array("cibule", "ředkev", "brambory", "petržel", "oves", "řepa", "mrkev", "ječmen"); for(\$i = 0; \$i < count(\$pole); \$i++){ //jediný nový příkaz pro nás je příkaz count který zjistí počet prvků v poly. pro toto pole vypíše 8 echo \$pole[\$i]; //tento výpis jsme si již ukazovali ale namísto klíče vložíme proměnnou i která v pruběhu cyklem nabyde hodnot 0-7  $\mathcal{F}$ 

#### 2. While cyklus

\$pole=array("cibule", "ředkev", "brambory", "petržel", "oves", "řepa", "mrkev", "ječmen"); while(list(\$k,\$h)=each(\$pole)){//k je hodnota klíče, h je hodnota proměnné pole odpovídající danému klíči a \$pole určuje jaké pole chcema vypsat //vypsání proměnné h echo \$h; }

> 3. Doowhile cyklus se při tvorbě polý nevyužívá, protože jak dobře výme proběhne mynimálně 1x a když by pole nebylo naplněno došlo by k chybě.

4. Foreach

```
\leq?php
  $pole=array("cibule", "ředkev", "brambory", "petržel", "oves", "řepa", "mrkev", "ječmen");
  foreach($pole as $k=>$h){ //zapys pole do hodnot k - klíč a h - hodnota pole odpovídající danému klíči
    echo $h:
                                  //Výpis hodnoty pole h
  Å
  $nazev_pole[klič]=přiřazená hodnota;
\gamma
```
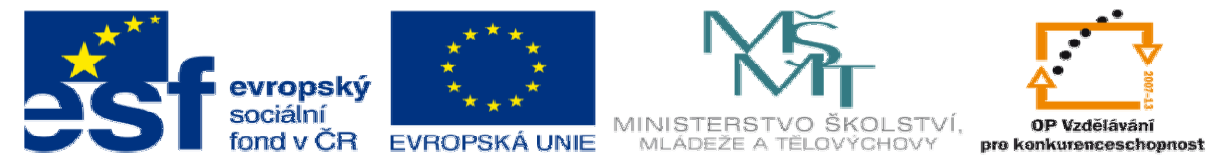

- e. Textový řetězec jako pole:
	- i. Nyní když umíme výpis a zápis do pole je nutné si říci něco víc o

textovém řetězcy. Textový řetězec není nic výc než pole jednotlyvých

charů příklad:

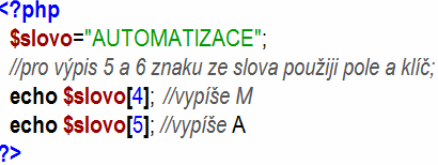

- 2. Příklady použití pole v PhP. Tyto příklady si vyzkoušejte.
	- a. Použití pole pro tvorbu číslovaného seznamu

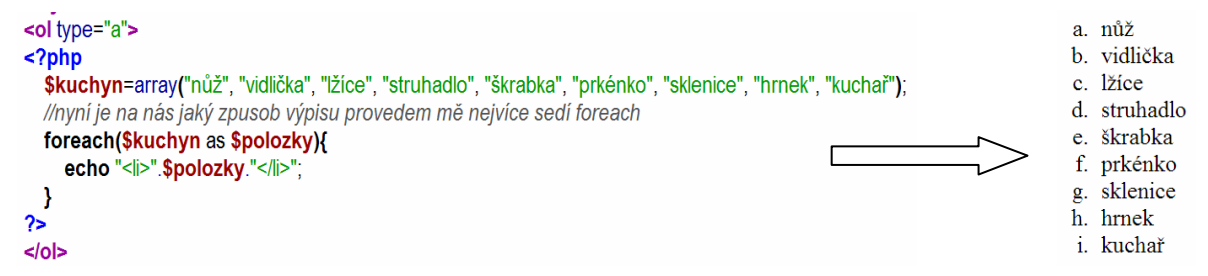

#### b. Použití pole s znakovými klíči (dvojrozměrného pole).

```
<form method="post" action="">
<?php
  $noviny=array("blesk"=>"blesk", "abc"=>"abc", "zenaazivot"=>"žena a život", "scoore"=>"scoore",);
  //nyní je na nás jaký zpusob výpisu provedem mě nejvíce sedí foreach
  foreach($noviny as $name=>$polozky){
    echo "<input type=\"checkbox\" name=\"".$name."\" value=\"".$polozky."\">".$polozky."<br>"; /*nahraje jako name hodnotu kliče $name
                                                                                                 a za value hodnotu promenne $polozky*/
 - 1
\gamma<input type="submit" name="odesli" value="Odešli">
\leq form
<?php
  if(isset($_POST["odesli"])){
   echo "čtete: <br>".
    foreach($noviny as $name=>$polozky){
                                                 //foreach pro provedení výpisu formuláře
      if(isset($_POST[$name]))echo $_POST[$name]."<br>"; //vypíše hodnotu jen když bude zaškrtnutá $name zastává name inputu z pole
    - 1
 \overline{\phantom{a}}\gammablesk
                                                             \blacksquare abc
                                                             \blacksquarežena a život
                                                             scoore
                                                             Odešli
                                                            čtete:
                                                            abc
                                                            žena a život
                                                            scoore
```
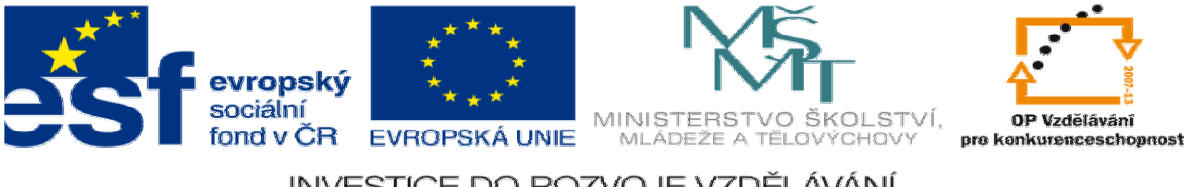

- INVESTICE DO ROZVOJE VZDĚLÁVÁNÍ
- c. Použití globální proměnné SESSION jako pole.

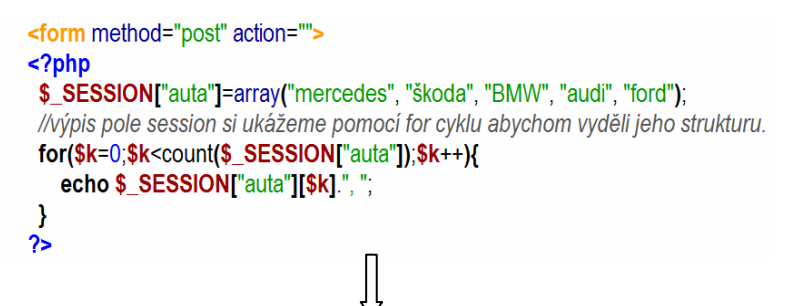

mercedes, škoda, BMW, audi, ford,

- 3. Úkol:
	- a. Vytvořte pole, do kterého zapíšete 20 zvířat
	- b. Vytvořte tabulku 5x4 pomocí vnořených cyklů.
	- c. Do této tabulky proveďte zápis zvířat z pole.

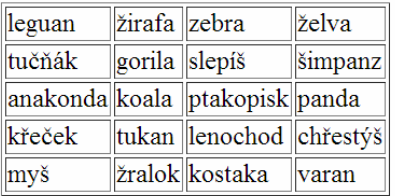